## **LIMITI NOTEVOLI**

Vogliamo dimostrare il limite notevole

$$
\lim_{x \to 0} \frac{\operatorname{sen} x}{x} = 1
$$

Se l'angolo x è misurato in radianti il limite è uguale a 1, se invece è misurato in gradi, il limite è uguale a  $\pi/180^\circ$ . Consideriamo x in radianti.

Si noti che questo limite non si può calcolare con il teorema sul limite di un quoziente, perché esso si presenta nella forma indeterminata [0/0]. Allora dimostriamo prima che  $\lim_{x\to 0^+} \frac{\text{sen } x}{x} = 1$ , poi  $\lim_{x\to 0^-} \frac{\sin x}{x} = 1.$ 

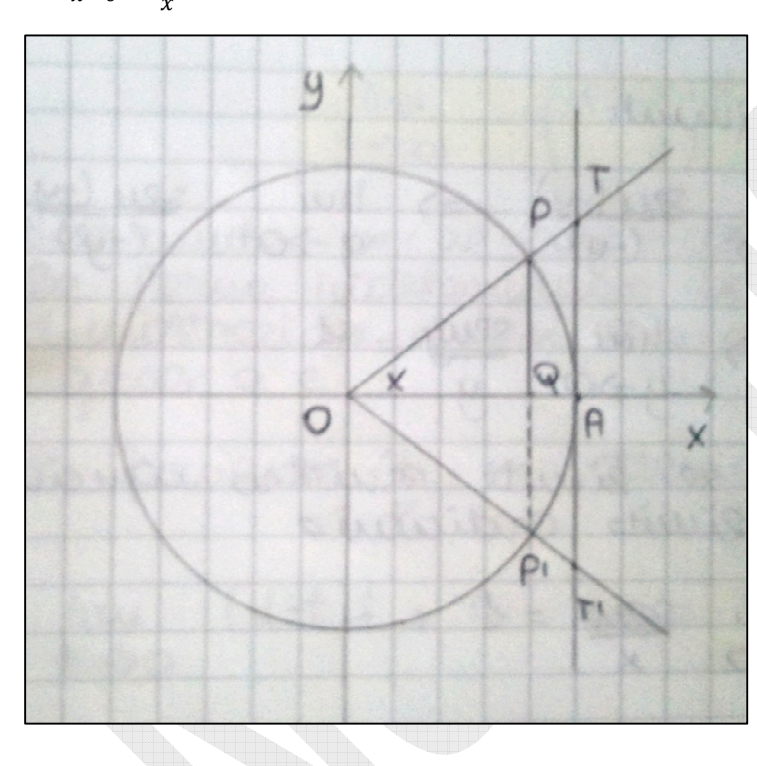

Consideriamo una circonferenza goniometrica. Dobbiamo dimostrare che:

$$
\lim_{x \to 0^+} \frac{\sec x}{x} = 1 \qquad (0 < x < \pi/2)
$$

Sappiamo che  $\overline{PQ} = sen~x$ , allora  $\overline{P'P} = 2sen \ x$ . Sappiamo che  $\overline{AT} = tg \ x$ , quindi  $\overline{T'T} = 2tg\ x.$ L'arco AP corrisponde a  $x$  (angolo in radianti), quindi  $P'AP = 2x$ . Possiamo scrivere:

 $\overline{P'P}$  <  $P'AP < \overline{T'T}$ 

 $2$ sen  $x < 2x < 2$ tg x

Dividiamo tutto per  $2sen$   $x$ :

$$
1 < \frac{x}{\operatorname{sen} x} < \frac{1}{\cos x}
$$

Poiché  $a > b \rightarrow 1/a < 1/b$  allora

$$
1 > \frac{\sec x}{x} > \cos x \qquad \to \qquad \cos x < \frac{\sec x}{x} < 1
$$

Applichiamo il teorema del confronto:

$$
\lim_{x \to 0} \cos x = 1; \quad \lim_{x \to 0} 1 = 1 \qquad \to \qquad \lim_{x \to 0^+} \frac{\sin x}{x} = 1
$$

Dimostriamo ora che  $\lim_{x\to 0^-} \frac{\sin x}{x} = 1$ 

Poniamo  $x = -y$ , quindi

 $\lim_{x\to 0^-}$ sen  $x$  $\chi$  $\rightarrow$   $\lim_{x\to 0^-}$ sen  $(-y)$  $\frac{1}{(-y)} \rightarrow \lim_{y \to 0^+}$ sen  $(-y)$  $\frac{(-y)}{(-y)} \rightarrow \lim_{y\to 0^+}$ − sen y  $-y$  $\rightarrow$   $\lim_{y\to 0^+}$ sen  $y$  $\mathcal{Y}$  $=1$ 

Il limite destro e il limite sinistro coincidono, quindi esiste il limite ordinario

$$
\lim_{x \to 0} \frac{\operatorname{sen} x}{x} = 1
$$

Tale limite generalizzato assume la seguente forma:

$$
\lim_{f(x)\to 0} \frac{\operatorname{sen} f(x)}{f(x)} = 1
$$

Dimostrazione del limite notevole

$$
\lim_{x \to 0} \frac{1 - \cos x}{x^2} = \frac{1}{2}
$$

Il limite è dato nella forma indeterminata  $[0/0]$ . Allora moltiplichiamo numeratore e denominatore per  $(1 + \cos x)$ :

$$
\lim_{x \to 0} \frac{1 - \cos x}{x^2} = \lim_{x \to 0} \frac{(1 - \cos x)(1 + \cos x)}{x^2(1 + \cos x)} = \lim_{x \to 0} \frac{\sec^2 x}{x^2(1 + \cos x)} = \lim_{x \to 0} \frac{\sec^2 x}{x^2} \cdot \frac{1}{1 + \cos x}
$$
  

$$
\lim_{x \to 0} \frac{\sec x}{x} \cdot \frac{\sec x}{x} \cdot \frac{1}{1 + \cos x} = \frac{1}{2}
$$
  

$$
\lim_{x \to \infty} \left(1 + \frac{1}{x}\right)^x = e
$$

Sostituendo  $\infty$  al posto della  $x$  si ottiene la forma indeterminata  $(1)^\infty$ . Ma c'è una dimostrazione che ci dice che tale limite è uguale ad  $e$ . Poniamo  $1/x = t$ , otteniamo:

$$
\lim_{t \to 0} (1+t)^{1/t} = e \qquad \to \qquad \lim_{x \to 0} (1+x)^{1/x} = e
$$

$$
\lim_{x \to 0} \frac{\log_a (1+x)}{x} = \log_a e
$$

Si dimostra:

$$
\lim_{x \to 0} \frac{\log_a(1+x)}{x} = \left[\frac{0}{0}\right] =
$$
\n
$$
\lim_{x \to 0} \left[\frac{1}{x} \cdot \log_a(1+x)\right] = \lim_{x \to 0} \log_a(1+x)^{1/x} = \log_a \lim_{x \to 0} (1+x)^{1/x} = \log_a e
$$

$$
\lim_{x \to 0} \frac{\log_e(1+x)}{x} = 1
$$

Dal precedente limite sappiamo che  $\lim_{x\to 0}$  $log_a(1+x)$  $\frac{(1+x)}{x}$  =  $\log_a e$ . Se  $a = e$ , si avrà  $\log_e e = 1$ .

$$
\lim_{x \to 0} \frac{a^x - 1}{x} = \log a
$$

Il limite si presenta nella forma indeterminata  $[0/0]$ . Poniamo:

$$
a^x - 1 = t \qquad \to \qquad a^x = 1 + t \qquad \to \qquad x = \log_a(1 + t)
$$

Quindi:

$$
\lim_{t \to 0} \frac{t}{\log_a (1+t)} = \lim_{t \to 0} \left[ \frac{\log_a (1+t)}{t} \right]^{-1} = (\log_a e)^{-1} = \log a
$$
  
Se  $a = e$ , si ha:  

$$
\lim_{x \to 0} \frac{e^x - 1}{x} = 1
$$